## How to use Telehealth

Go to our website Type into your web browser ► Alfred.org.au/telehealth or Use a direct link sent to you eg https://videocall.direct/neurosurgery Sta Scan in the QR code with Click A your mobile camera can use ....health 🌷 Use y 🔳 Use y Your fa be on o

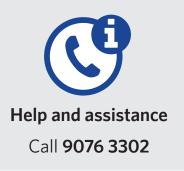

or

or

| 2<br>Test your devices<br>or start a call                                                                                                  | <b>3</b><br>Find your clinic<br>via our webpage                                                                                                    | <b>4</b> Sign in                                                                                                    | 5 Waiting Room                                                                                                    |
|----------------------------------------------------------------------------------------------------|----------------------------------------------------------------------------------------------------|----------------------------------------------------------------------------------------------------|----------------------------------------------------------------------------------------------------|
| Test your         device         Or         Start video call                                                                               | A COURTONNE CONTRACTOR S                                                                                                    | AlfredHealth<br>You are joining<br>Neurosurgery                                                                                                    | AlfredHealth<br>You have joined<br>Neurosurgery                                                                                        |
| Click <b>Allow</b> so teleheath<br>can use your devices<br>healthdirect.org.au wants to<br>Use your microphone<br>Use your camera<br>Block | <ul> <li>Neuro-ophthalmology</li> <li>Neuronuscular</li> <li>Neuropsychology</li> <li>Neurosurgery</li> <li>Non-Coronary Intervention Clinic</li> </ul>                                                                                                  | Patient/Client Name (the person this call is about)<br>First Name*<br>Last Name*<br>Phone Number*<br>Date of Birth*<br>Comparison of the second second s | You are now waiting to be seen         Now playing         Fading Distance - Gemafreie Lounge Musik                                    |
| Your face will<br>be on camera                                                                                                    | AlfredHealth<br>You are joining<br>Neurosurgery<br>START A VIDEO CALL<br>What do I need? [2]<br>Need more help? [2]                                                                                                    | MRN/UR  *required fields By clicking "Continue", you accept the Terms of Use [2] and Privacy Policy [2] and acknowledge that Healthdirect uses cookies in accordance with its Cookie Policy [2]  CONTINUE                                                                                                    | LEAVE THE WAITING AREA By using this service you agree to the Coviu Terms of Service [2] and Privacy Policy [2]. Powered by Coviu [2]. |
| Need an interpreter?<br>Ask us to organise an<br>interpreter for you.                                                                      | We support these browsers<br>Image: Construction       Image: Construction         Image: Construction       Image: Construction         By using this service you agree to the Coviu Terms of Service [2] and Privacy Policy [2]. Powered by Coviu [2]. | By using this service you agree to the Covlu Terms of Service (2) and Privacy Policy (2), Powered by Covlu (2).                                                                                                    |                                                                                                    |

**AlfredHealth**